#### <<Photoshop CS6

 $<<$ Photoshop CS6  $>>$ 

- 13 ISBN 9787030371041
- 10 ISBN 7030371046

出版时间:2013-6

 $(2013-06)$ 

PDF

http://www.tushu007.com

# $\leq$  -Photoshop CS6  $\geq$

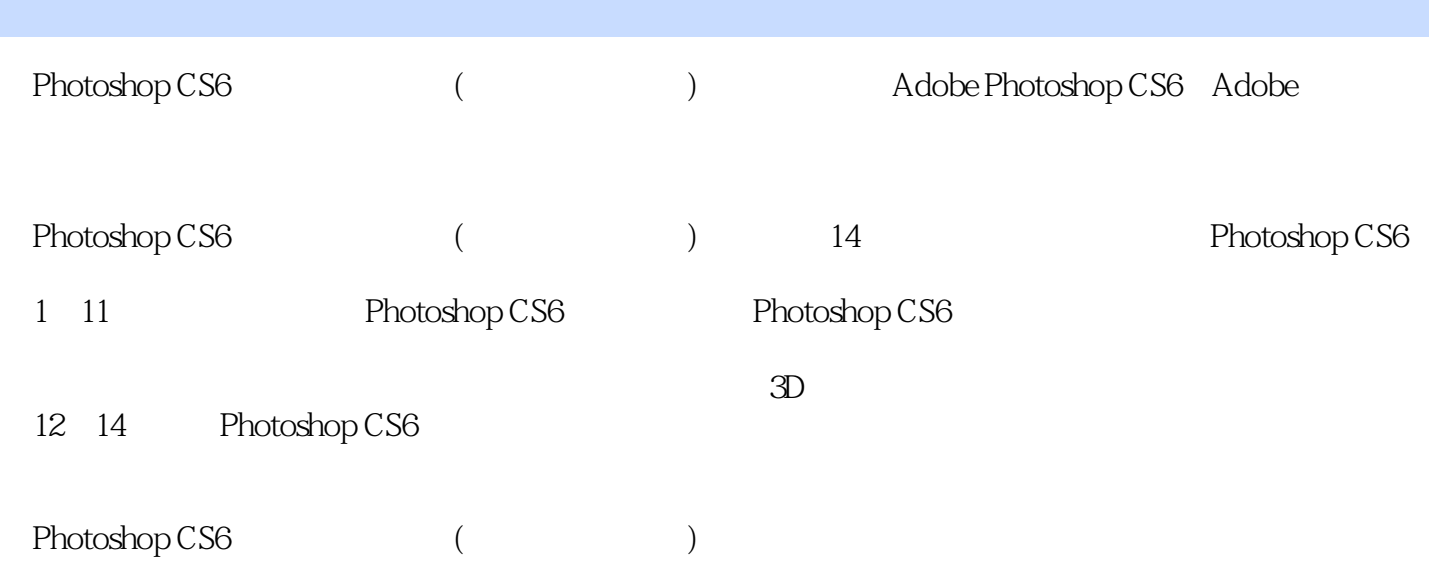

### <<Photoshop CS6  $>$

 $2000$ 于Adobe Photoshop的教学,并针对艺术院校专业类特点规划整合相应的教学方案,凭借"计算机图像  $"$  2008

 $\frac{2011}{\pi}$ 

2012 "

## $\leq$  -Photoshop CS6  $\geq$

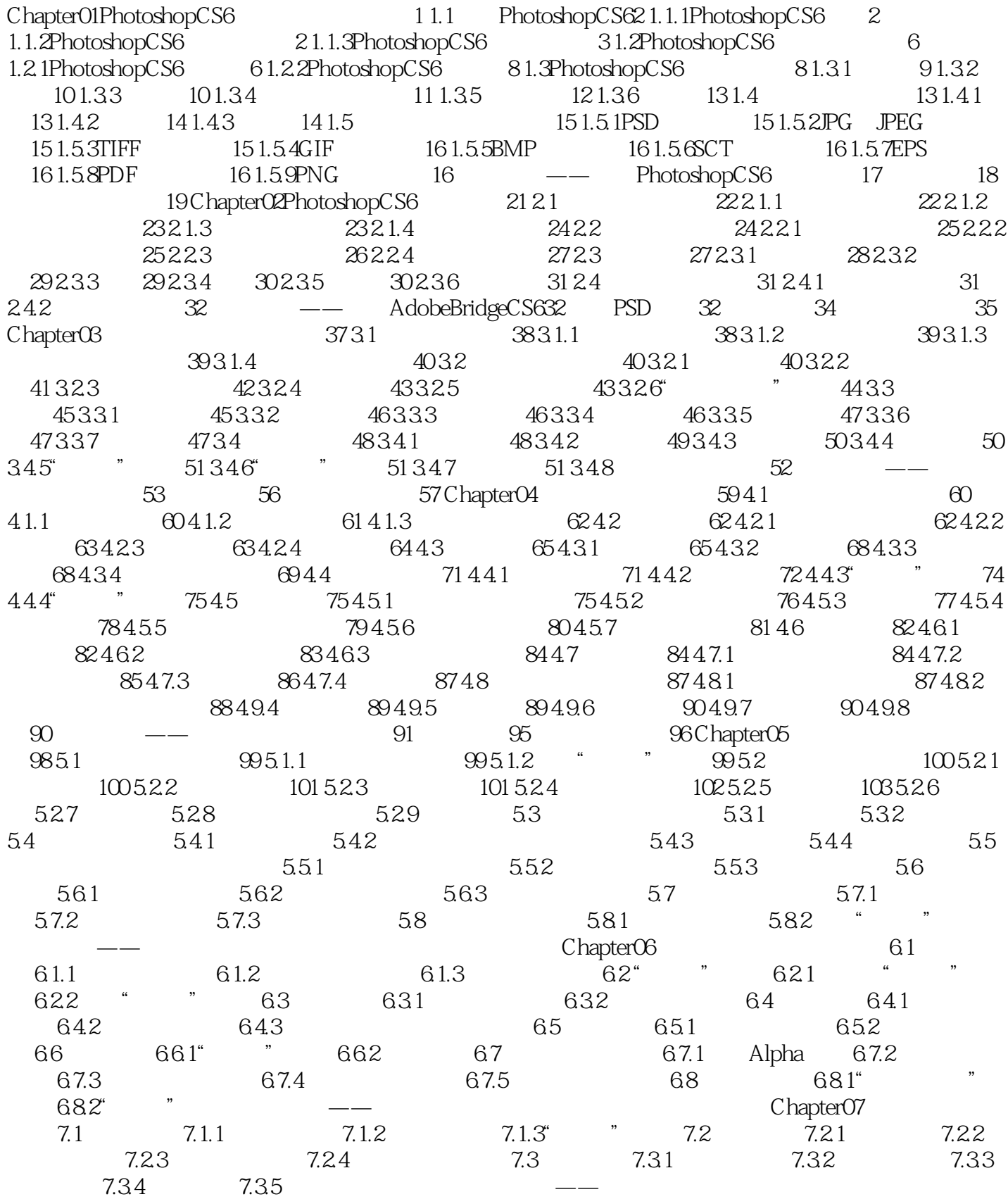

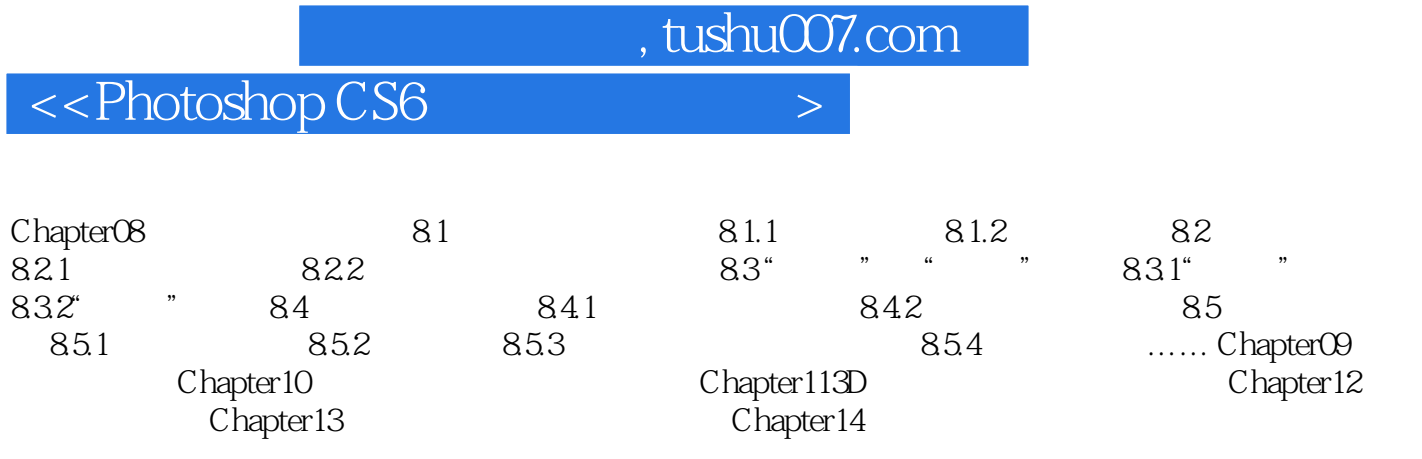

 $\leq$  -Photoshop CS6  $\geq$ 

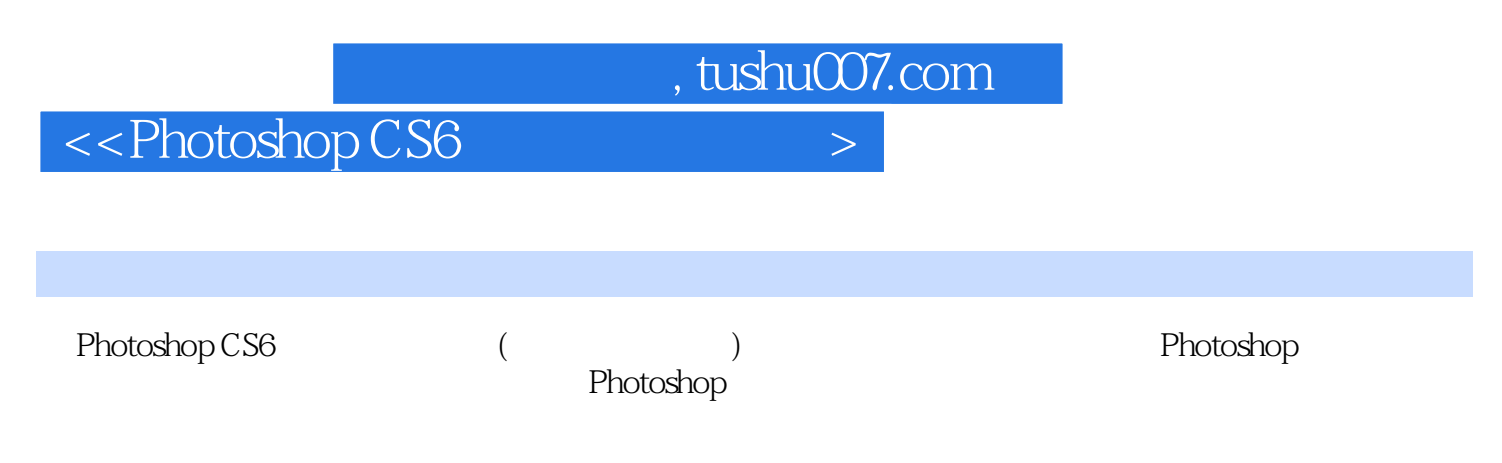

Photoshop

## <<Photoshop CS6  $>$

本站所提供下载的PDF图书仅提供预览和简介,请支持正版图书。

更多资源请访问:http://www.tushu007.com